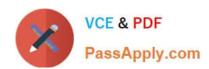

# 156-115.80<sup>Q&As</sup>

Check Point Certified Security Master - R80

# Pass CheckPoint 156-115.80 Exam with 100% Guarantee

Free Download Real Questions & Answers PDF and VCE file from:

https://www.passapply.com/156-115-80.html

100% Passing Guarantee 100% Money Back Assurance

Following Questions and Answers are all new published by CheckPoint
Official Exam Center

- Instant Download After Purchase
- 100% Money Back Guarantee
- 365 Days Free Update
- 800,000+ Satisfied Customers

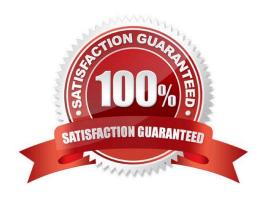

### https://www.passapply.com/156-115-80.html

2024 Latest passapply 156-115.80 PDF and VCE dumps Download

#### **QUESTION 1**

How can you ensure that a particular service does not use the cluster IP address?

A. Add the corresponding service port and IP protocol number into the "no\_hide\_services\_ports" section of the table.def file

B. Add the corresponding service port and IP protocol number into the "hide\_services\_ports" section of the table.def file

C. Add the corresponding service port and IP protocol number into the "no\_hide\_services\_ports" section of the user.def file

D. Add the corresponding service port and IP protocol number into the "hide\_services\_ports" section of the user.def file

Correct Answer: A

#### **QUESTION 2**

Where will the command, "fw monitor -pi -vpn", be inserted into the ctl chain?

- A. Before the Fw VM inbound
- B. Before the vpn module
- C. After the Fw VM outbound
- D. After the vpn module

Correct Answer: B

#### **QUESTION 3**

What process(es) should be checked if there is high I/O and you suspect it may be related to the Antivirus Software Blade?

- A. avsp
- B. dlpu and rad processes
- C. cpta
- D. cpm and fwm

Correct Answer: B

#### **QUESTION 4**

In a high traffic network, which feature allows for more than one traffic path on an interface so that more than one CPU can be used for acceleration?

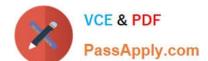

## https://www.passapply.com/156-115-80.html

2024 Latest passapply 156-115.80 PDF and VCE dumps Download

B. vlan

C. asic

D. multi queue

Correct Answer: D

Reference: https://sc1.checkpoint.com/documents/R76/ CP\_R76\_PerformanceTuning\_WebAdmin/93689.htm

#### **QUESTION 5**

Which kernel table stores information about NAT connections?

A. connections

B. tab\_nat\_conn

C. xlate

D. fwx\_alloc

Correct Answer: D

Reference: https://supportcenter.checkpoint.com/supportcenter/portal? eventSubmit\_doGoviewsolutiondetails=andsolutionid=sk32224

<u>Latest 156-115.80 Dumps</u>

156-115.80 VCE Dumps

156-115.80 Study Guide